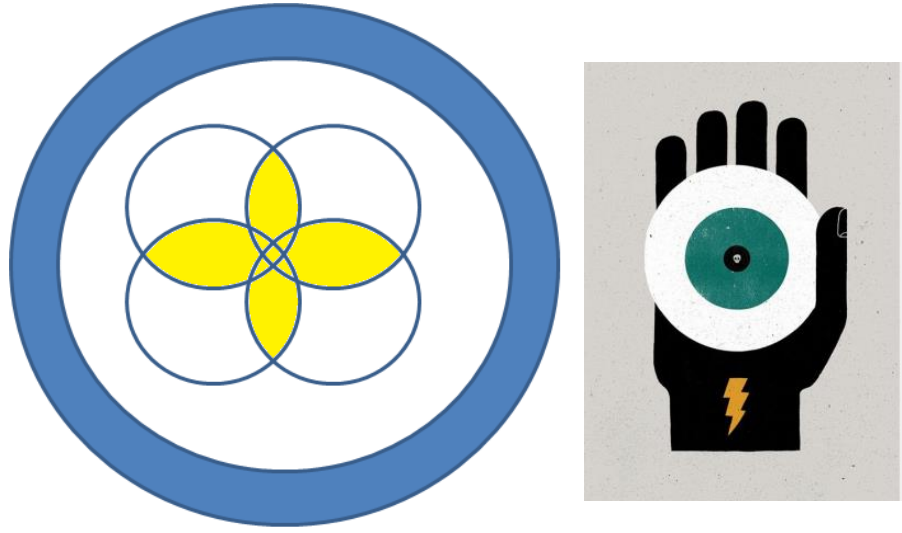

#### **Introdução à Engenharia Mecatrônica PMR 3100**

Unidade III Engenharia: Visão e Realização

**Prof. Dr. Paulo Eigi Miyagi, Coordenador Prof. Dr. José Reinaldo Silva Prof. Dr. Fabrício Junqueira Prof. Dr. Rafael Traldi Moura**

#### Resultado do exercício

– Qual foi a escolha de cada grupo?

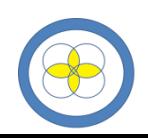

# 1. Visão geral

- A avaliação das soluções não tem uma regra simples de aplicação
- Se houvesse um único critério de julgamento, a escolha seria fácil na medida que somos capazes de estabelecer a preferência de uma solução em relação às demais
- Projetos de engenharia empregados diversos critérios para avaliação das soluções propostas
- Decisão difícil
	- A não ser que uma solução seja melhor que as demais de acordo com todos os critérios

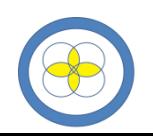

# 1. Visão geral

- Exemplo: projeto com 3 alternativas e 4 critérios de projeto
	- Primeiro passo estabelecer uma ordem de preferência entre as soluções segundo cada um dos critérios
	- Alternativa A é superior às outras segundo os critérios 1 e 2, enquanto as alternativas B e C são, respectivamente, as melhores de acordo com os critérios 3 e 4
	- Será que a alternativa A pode ser considerada melhor? Pode ser que a alternativa A seja apenas ligeiramente melhor que as alternativas B e C segundo os critérios 1 e 2, e muito pior que elas de acordo com os outros critérios. Percebe-se assim que a escolha não é tão fácil
- Será que todos os critérios têm a mesma importância? Será que um deles é preponderante?
	- Projeto com múltiplos critérios atribuir pesos aos critérios

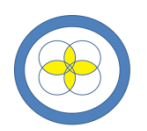

- Consiste em selecionar a melhor alternativa pela determinação da maior média ponderada das notas
- Organizada uma tabela onde são confrontadas as soluções propostas pelos critérios de avaliação
- Deve-se atribuir pesos para os critérios

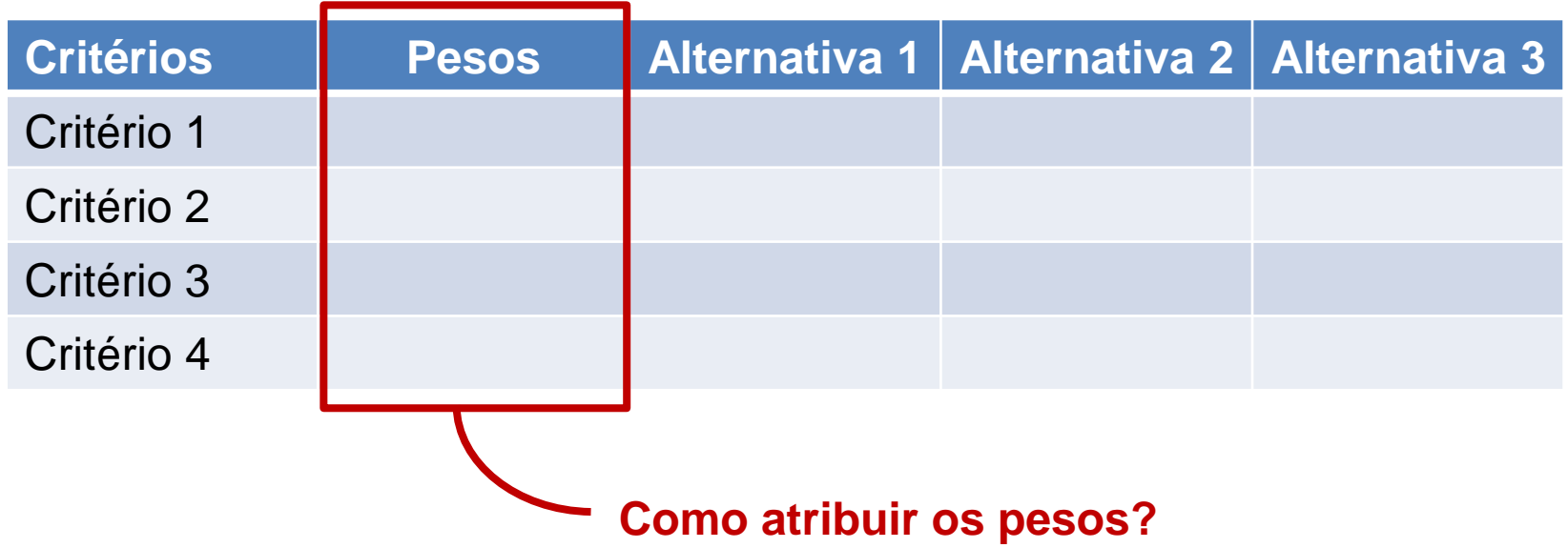

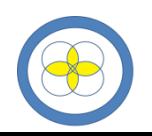

- Atribuindo peso para os critérios
	- Atribuir notas entre 1 (menor importância) e 5 (maior importância)
	- Comparação dos critérios 2 a 2  $\rightarrow$  partindo de avaliações qualitativas procede-se a uma quantificação desta preferência

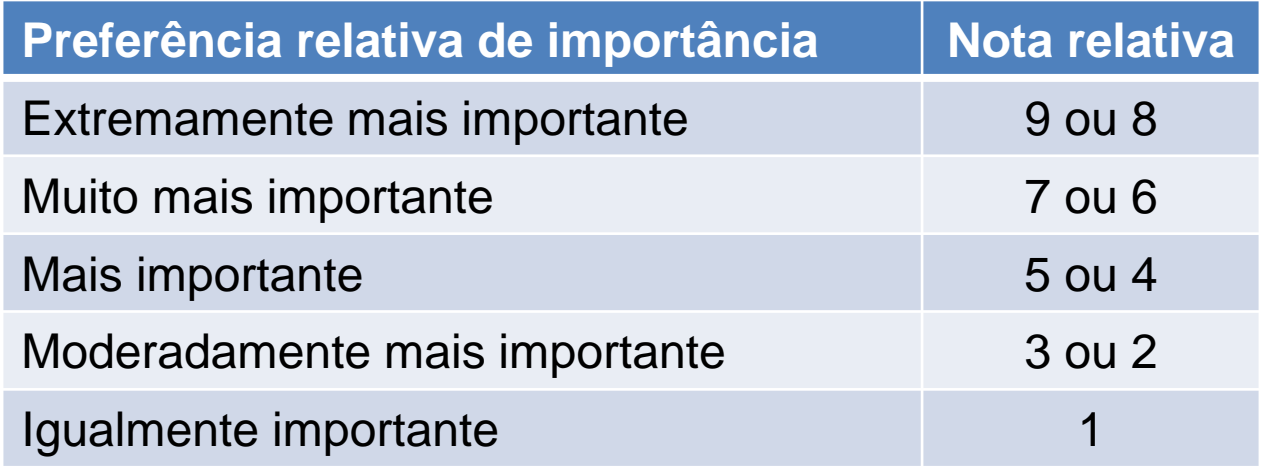

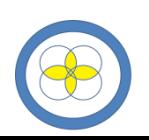

– Comparação entre soluções

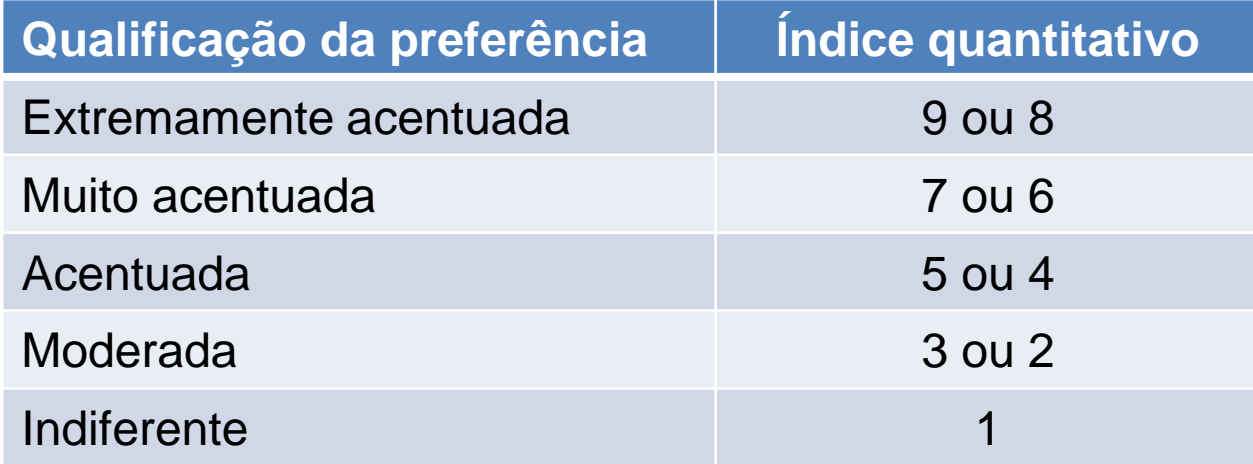

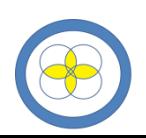

- Exemplo
	- Seleção de tachinha para fixação em quadro de cortiça
	- São comparadas quatro alternativas

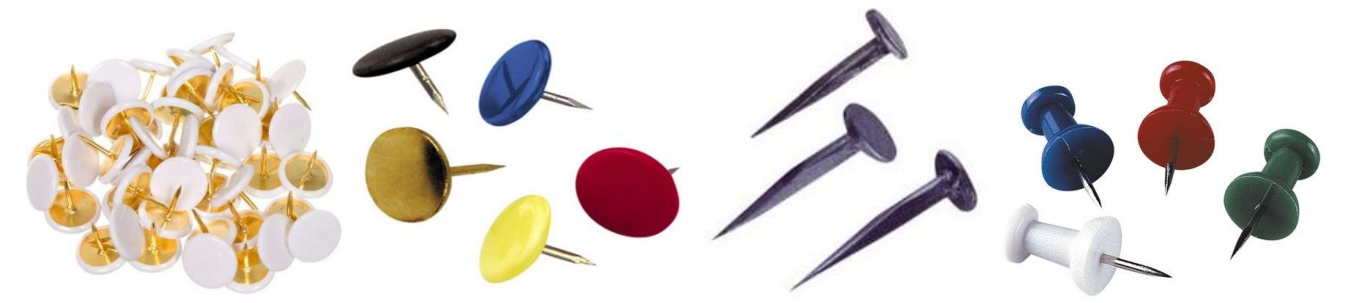

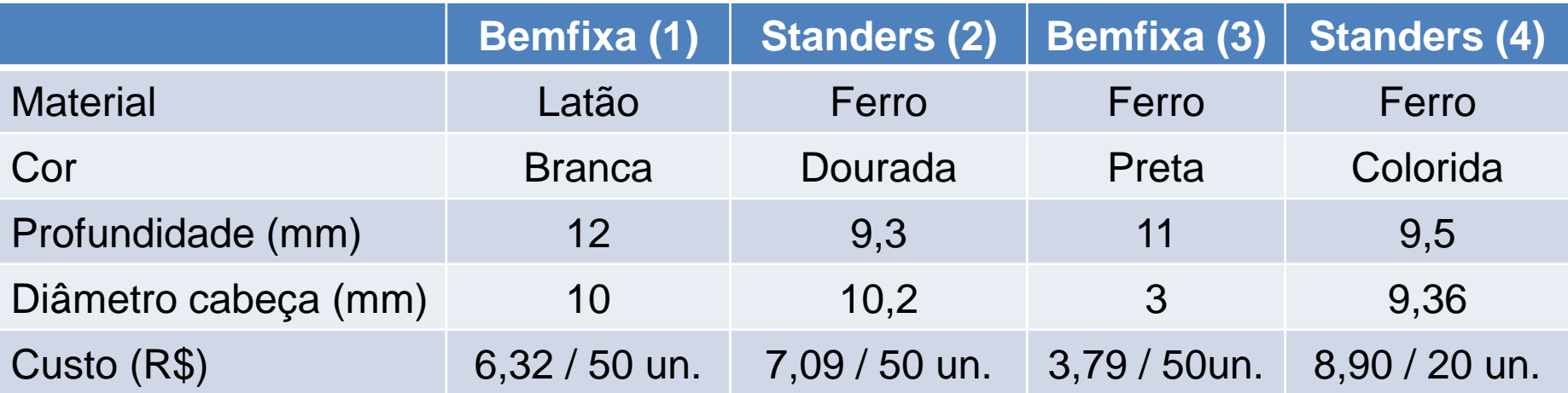

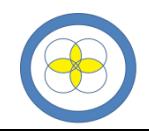

- Exemplo
	- Critérios: diâmetro da cabeça; rigidez da junção pino-cabeça; facilidade de penetração; e preço

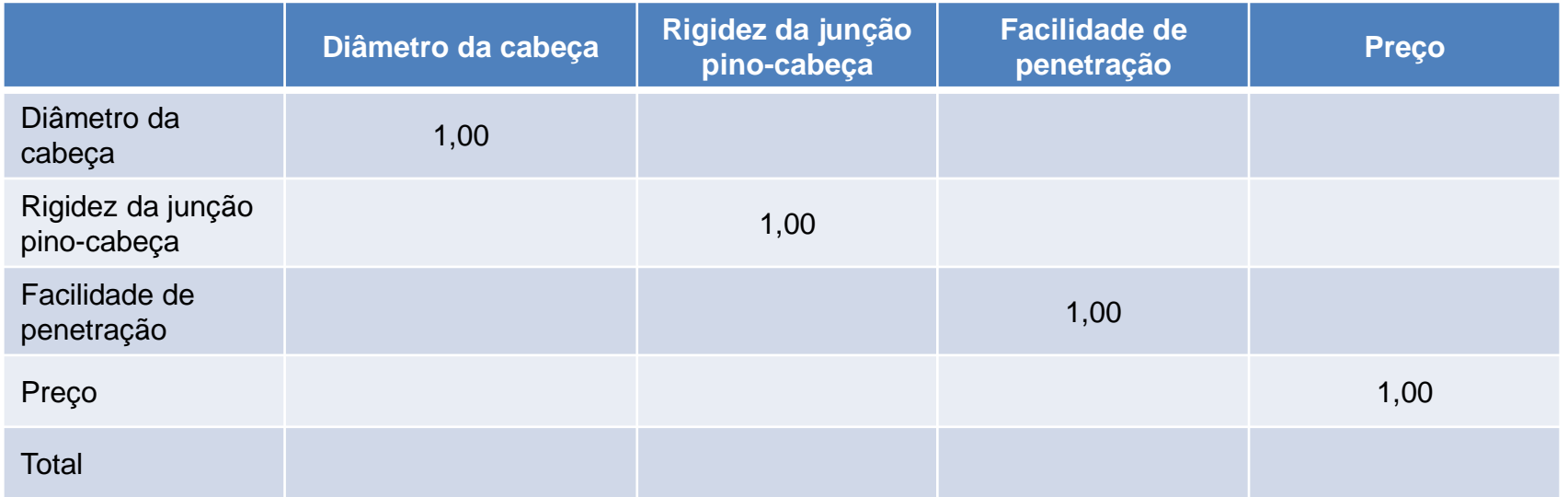

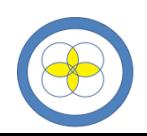

- Exemplo
	- Critérios: diâmetro da cabeça; rigidez da junção pino-cabeça; facilidade de penetração; e preço **Diâmetro da cabeça é mais importante**

**do que a Rigidez da junção pino-cabeça**

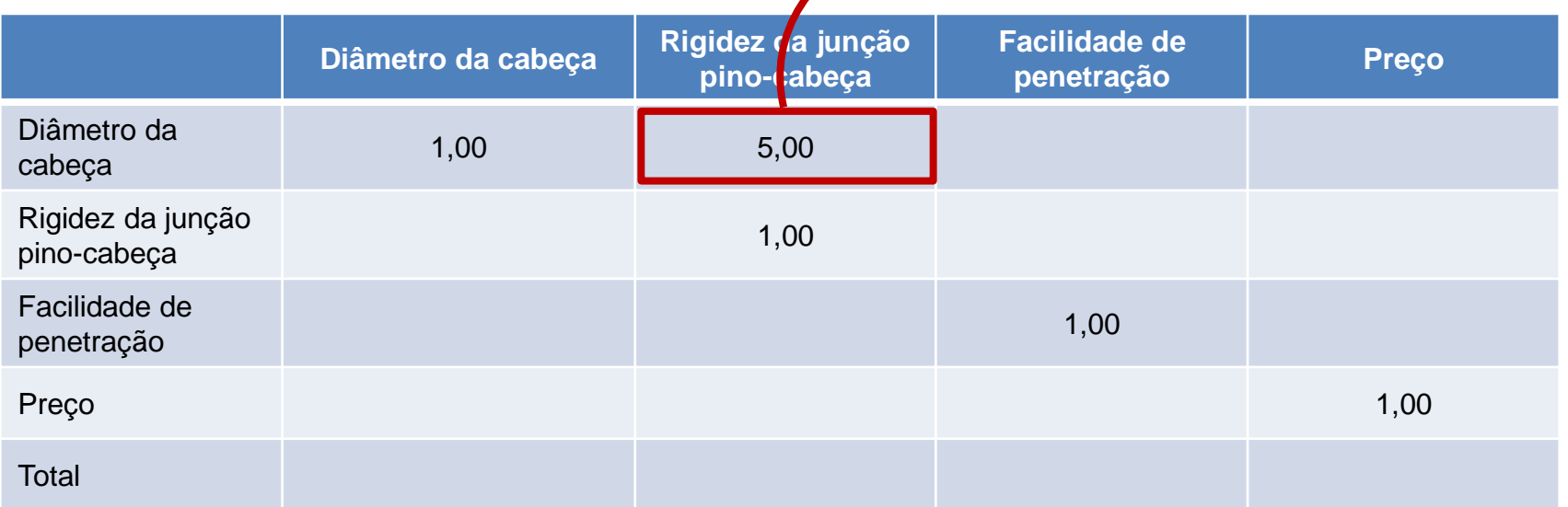

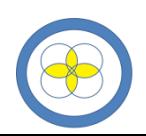

- Exemplo
	- Critérios: diâmetro da cabeça; rigidez da junção pino-cabeça; facilidade de penetração; e preço

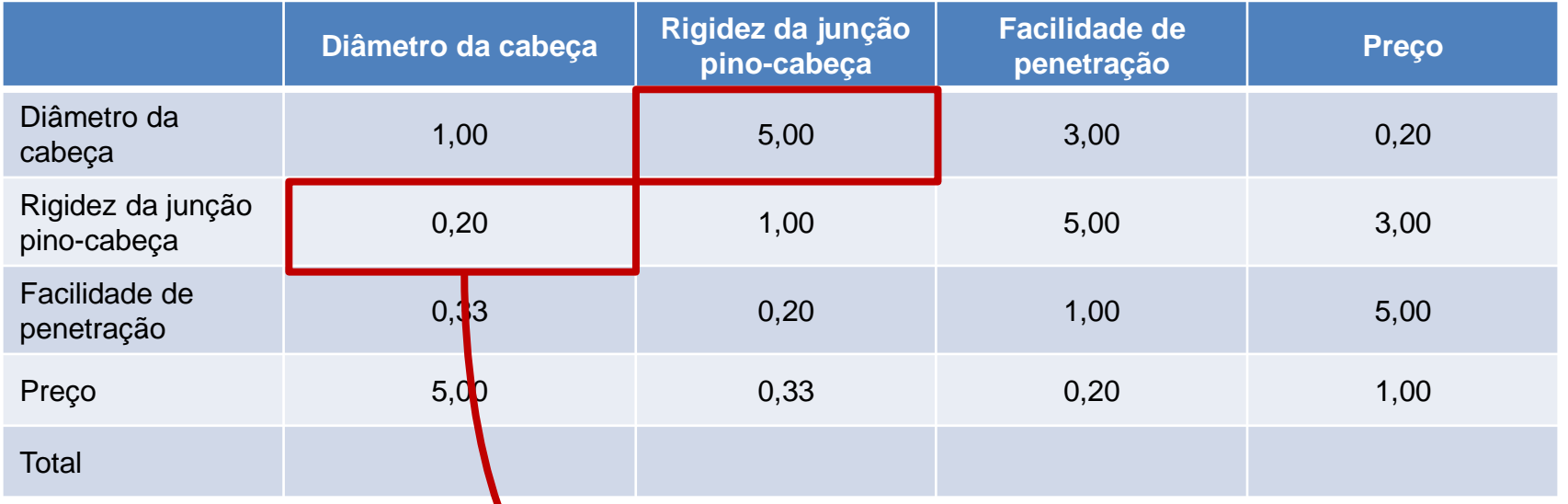

#### **Preenche com o inverso**

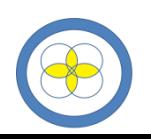

- Exemplo
	- Critérios: diâmetro da cabeça; rigidez da junção pino-cabeça; facilidade de penetração; e preço

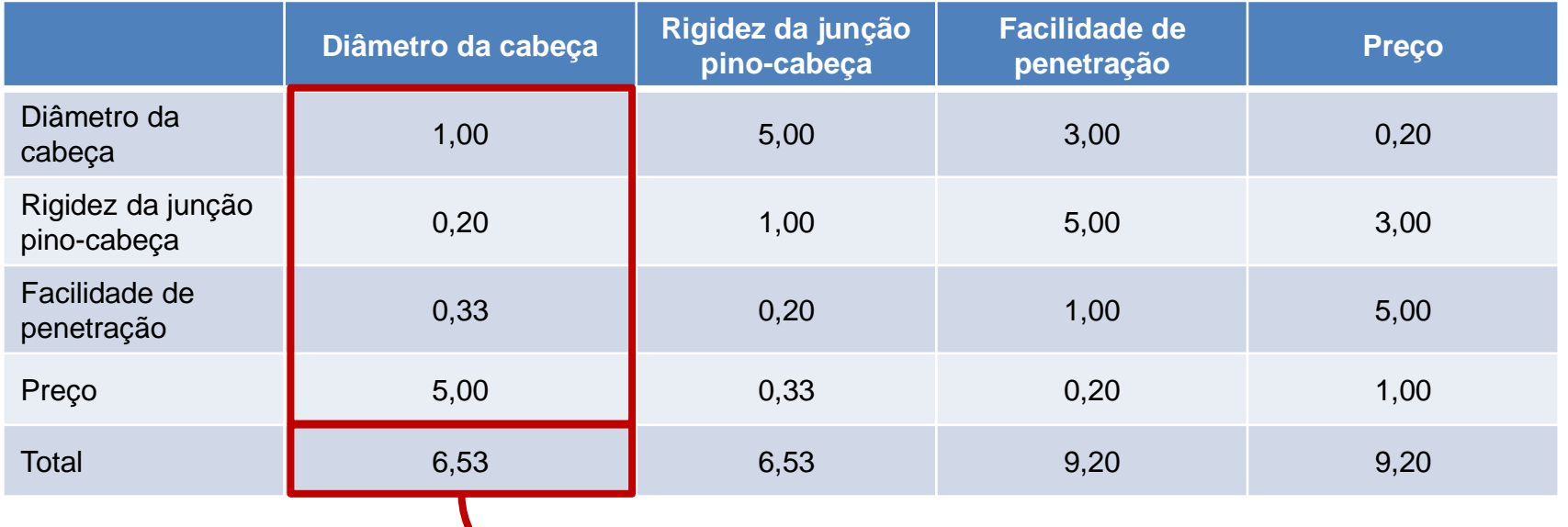

#### **Soma cada coluna**

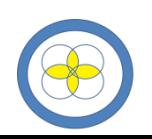

- Exemplo
	- Critérios: diâmetro da cabeça; rigidez da junção pino-cabeça; facilidade de penetração; e preço

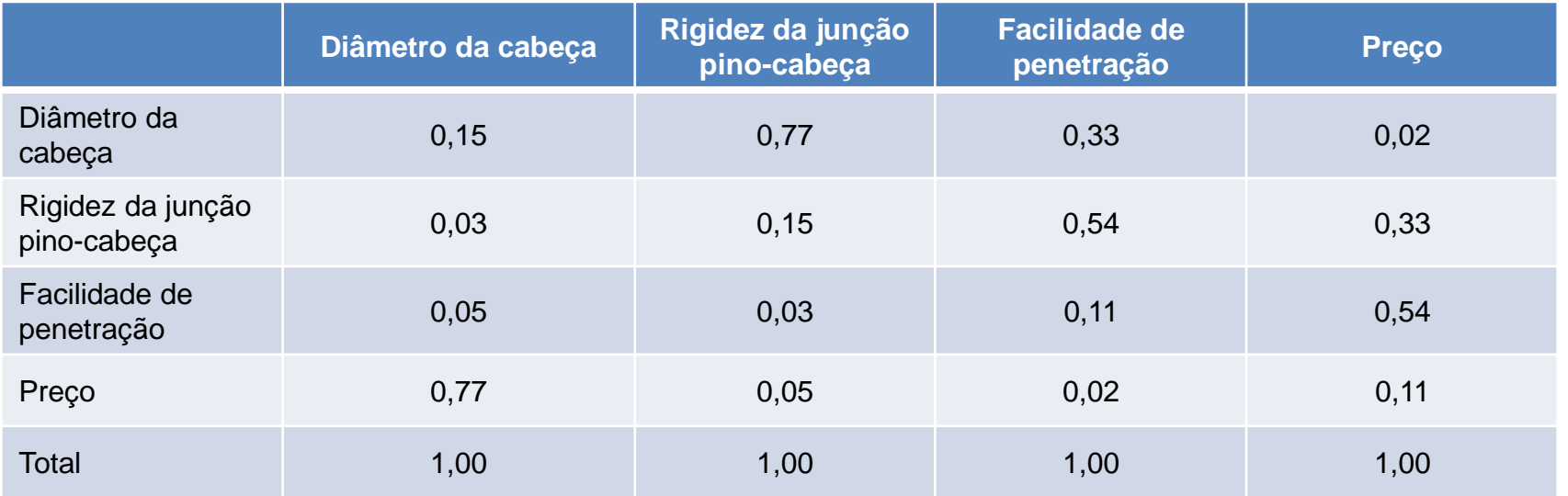

#### **Normaliza cada coluna**

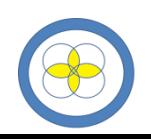

- Exemplo
	- Critérios: diâmetro da cabeça; rigidez da junção pino-cabeça; facilidade de penetração; e preço

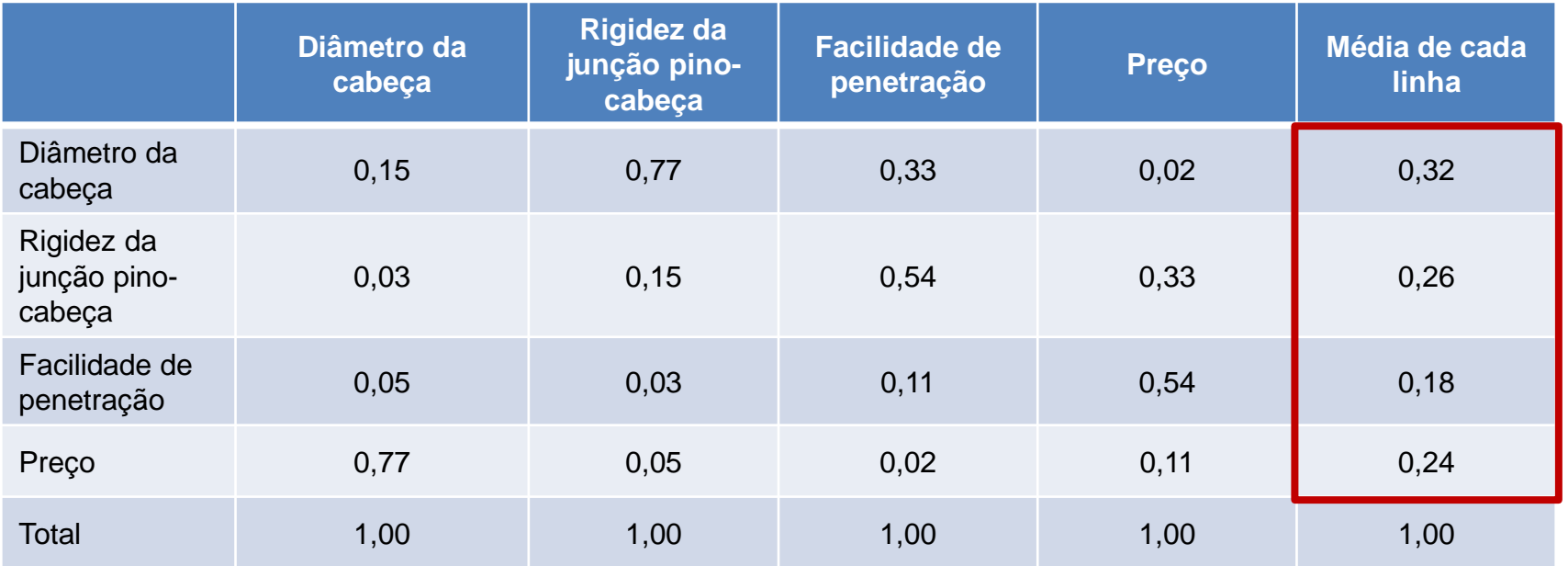

**Normaliza cada coluna Importância** 

**média**

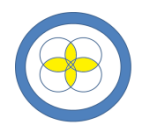

- Exemplo
	- Ponderar as alternativas com base no diâmetro da cabeça

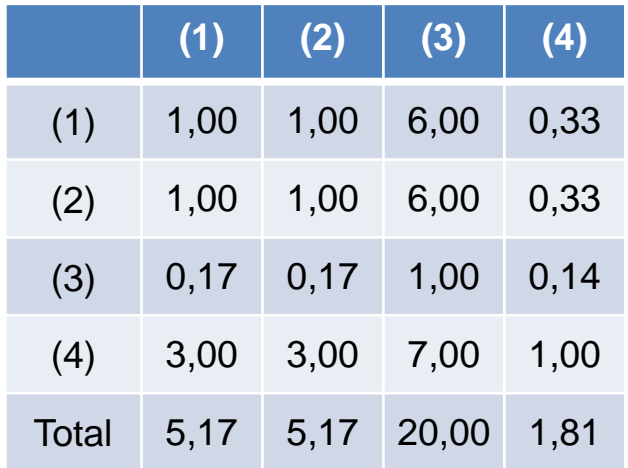

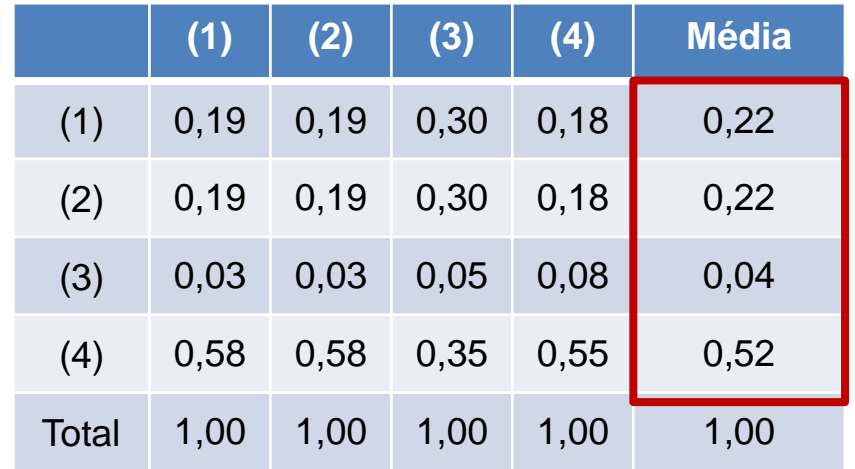

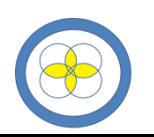

- Exemplo
	- Ponderar as alternativas com base na rigidez da junção pino-cabeça

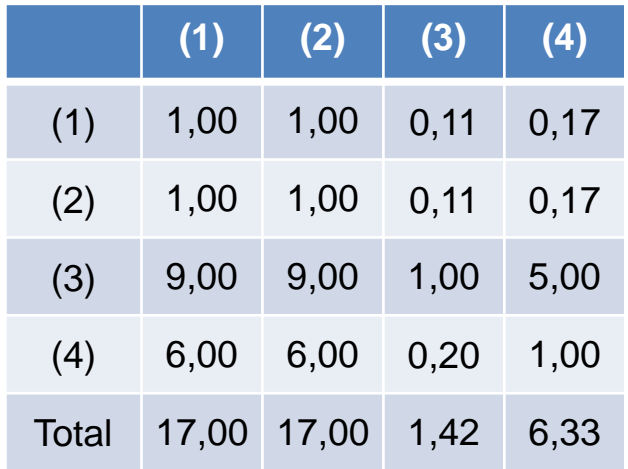

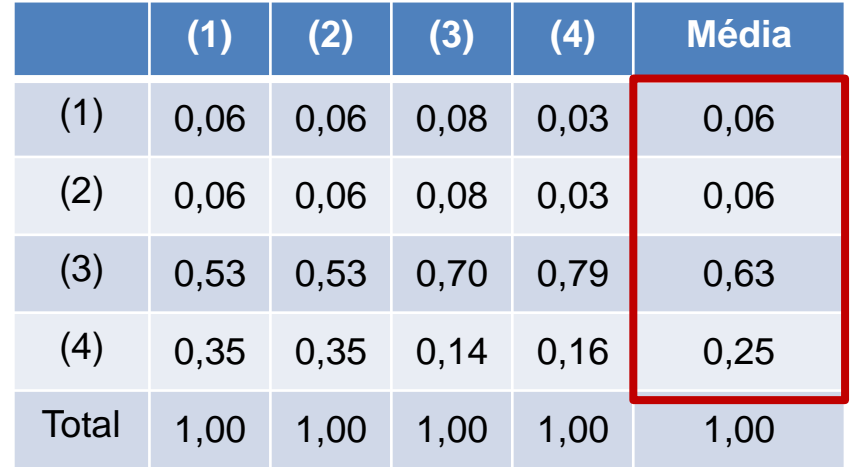

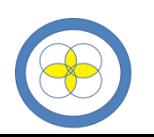

- Exemplo
	- Ponderar as alternativas com base na facilidade de penetração

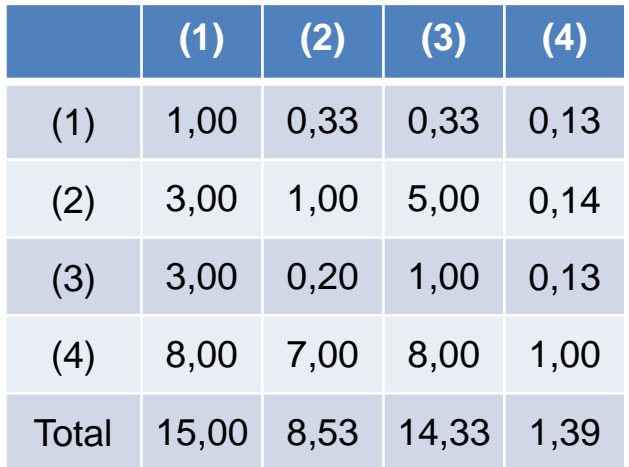

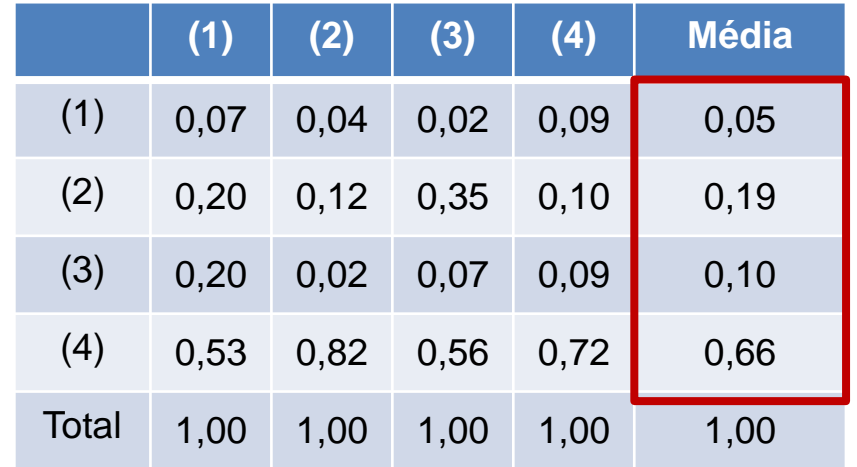

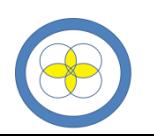

- Exemplo
	- Ponderar as alternativas com base no preço

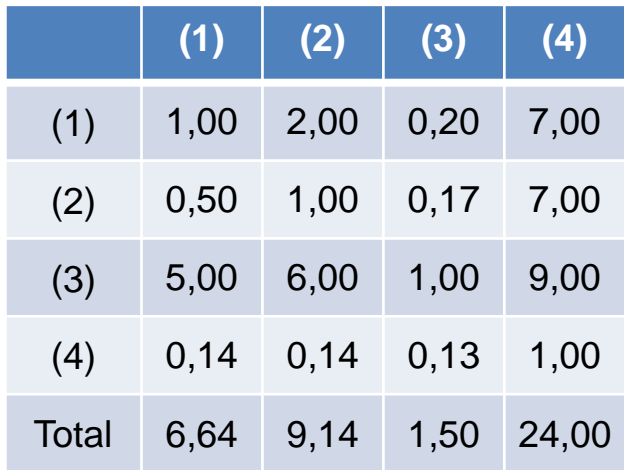

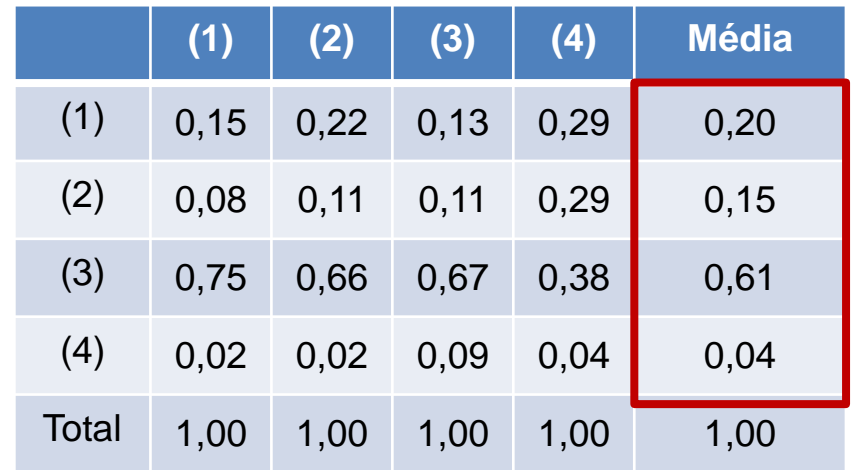

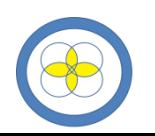

- Exemplo
	- Ponderação final

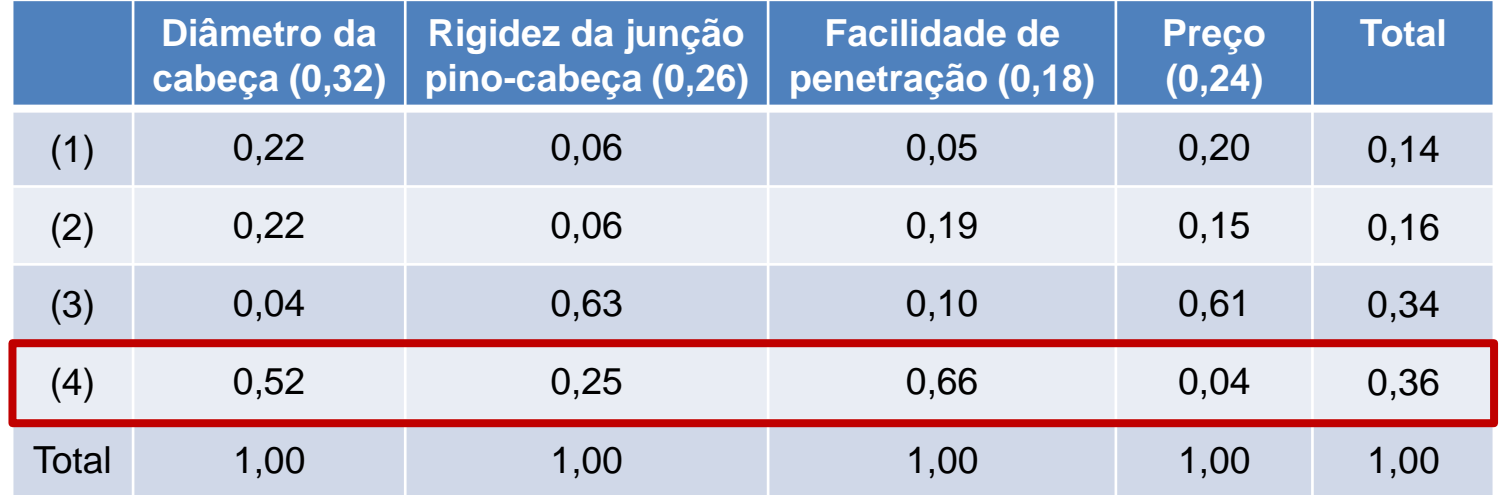

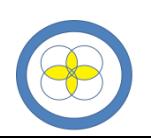

a.

- Em resumo
	- Escolha os critérios para avaliação das alternativas (*slide* 8), e compare-os para ponderar o peso de cada um deles na escolha da solução (*slides* de 8 a 13)
	- Compare cada alternativa com cada um dos critérios, dando-lhe uma nota à proporção que atenda bem ou mal a cada critério (*slides* de 14 a 17)
	- Construa a matriz, colocando as alternativas e os critérios em eixos diferentes (*slide* 18)
	- Multiplique a nota de cada alternativa pelo peso de cada critério e obtenha a nota ponderada (*slide* 18)
	- Some, para cada alternativa, todas as notas ponderadas obtidas (*slide* 18)
	- Verifique que alternativa obteve o maior ponto: esta é a alternativa vencedora (*slide* 18)

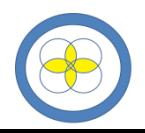

#### – Comparação com o Google Sprint

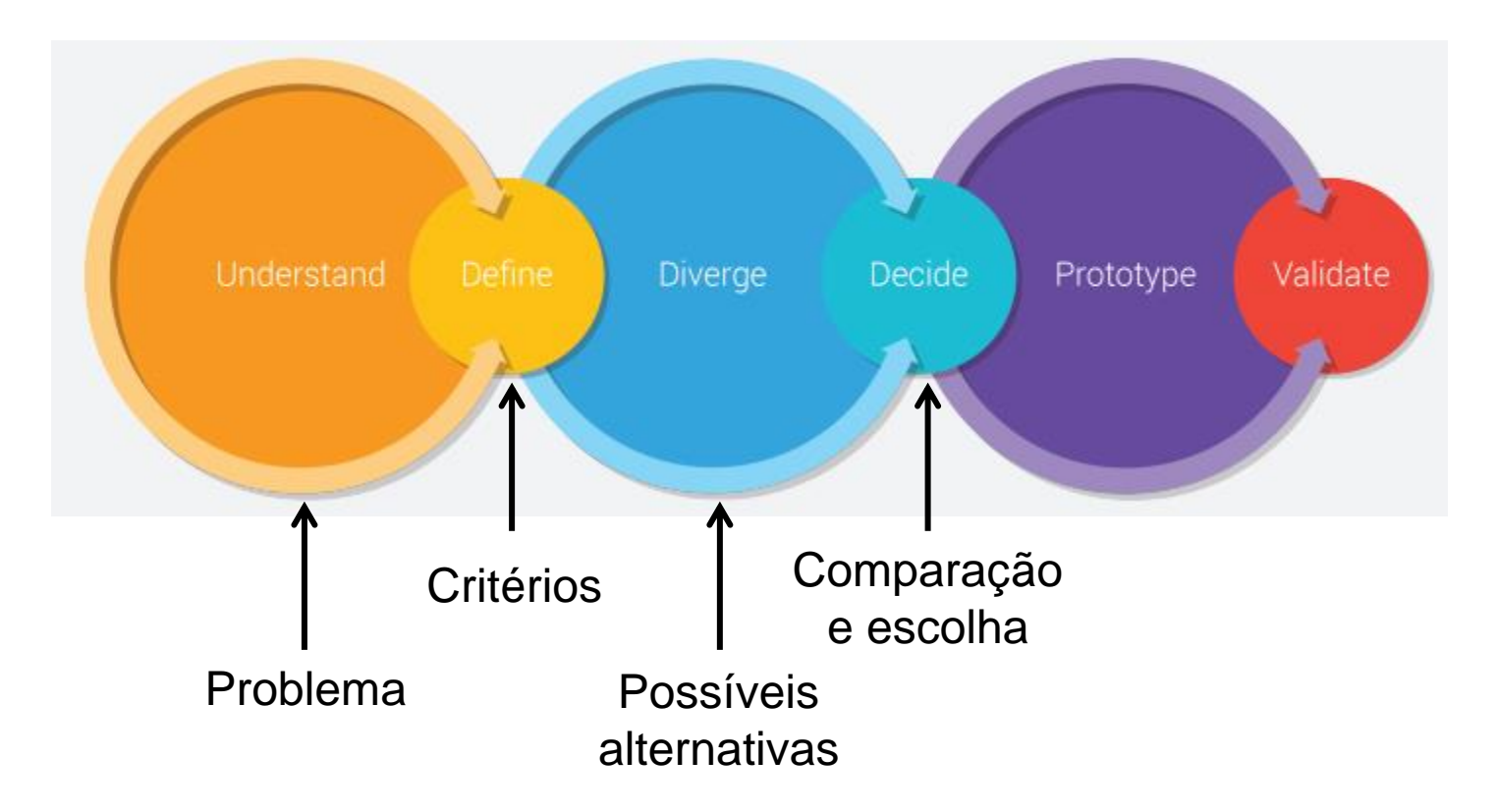

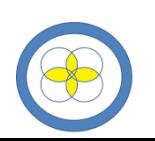

# 3. Atividade a ser entregue

- Com base no que foi desenvolvido no Google Sprint:
- 1. Defina o problema a ser resolvido;
- 2. Liste todos os critérios de comparação discutidos e selecione (destaque) os 4 mais relevantes;
- 3. Liste todas as alternativas discutidas e selecione (destaque) as 4 mais votadas;
- 4. Aplique a matriz de decisão, conforme visto em aula, considerando os 4 critérios selecionados e as 4 alternativas mais votadas.
- 5. A que resultado chegaram? Coincidiu com o zen voting? Divergiu?

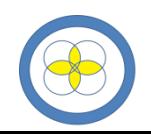